## Auswertung - Linear Mixed Effect Models

### Fritz Günther fritz.guenther@uni-tuebingen.de

Universität Tübingen

June 30, 2021

- $\blacktriangleright$  Ausreißerkorrektur
- $\blacktriangleright$  Lineare Modelle allgemein
- $\blacktriangleright$  Gemischte Lineare Modelle
- $\blacktriangleright$  Hypothesentests/ Modellvergleiche
- **Berichten der Ergebnisse**

#### Verfahren zur Ausreißerkorrektur

## Das Verfahren zur Ausreißerkorrektur sollte vor der Auswertung festgelegt werden

Datensätze ganzer Versuchspersonen sollten nur nach eindeutig vorher festgelegten Regeln ausgeschlossen werden

Für gewöhnlich sollten Trials mit fehlerhafter Antwortreaktion ausgeschlossen werden

Begründung: Man beobachtet nicht den Prozess, der interessiert

#### Ausschließen aller Trials für die gilt:

#### $RT < y$  ms oder  $RT > z$  ms

Vorteile? Nachteile? Ausschließen der Trials mit den  $\times$  % höchsten und/oder niedrigsten RTs

oder

Ausschließen aller Trials, deren RT mehr als eine (zwei, drei) Standardabweichungen über/ unter dem Mittelwert liegt

Vorteile? Nachteile? Z-Transformation

Problem: Angepasster Cut-Off wie eben besprochen kann z.B. besonders langsame Vps systematisch ausschließen

Lösungsansatz: Vor Anwendung des angepassten Cut-Offs zunächst die Daten innerhalb jeder VP Z-transformieren

Problem: Dies kann immer noch dazu führen, dass besonders langsame Bedingungen (z.B. inkongruente) oder besonders langsame Items systematisch ausgeschlossen werden

Lösungsansatz (siehe Kaup, Lüdtke & Zwaan, 2006):

- ▶ Zunächst Werte innerhalb jeder VP Z-transformieren
- ▶ Dann die erhaltenen Werte innerhalb jedes Items innerhalb jeder Bedingung Z-transformieren (z.B. in R durch geschachtelte for-Schleifen)
- ▶ Dann angepassten Cut-Off anwenden

Harte und angepasste Cut-Offs können auch kombiniert werden

#### Linear Mixed Effect Models

## Literatur

### Tutorials:

- Brown, V. A. (2021 ). An Introduction to Linear Mixed-Effects Modeling in R. Advances in Methods and Practices in Psychological Science, 4, 1–19.
- Winter, B. (2013). Linear models and linear mixed effects models in R with linguistic applications. arXiv:1308.5499. [http://arxiv.org/pdf/1308.5499.pdf]

## Literatur (Einführung):

Baayen, R. H., Davidson, D. J., & Bates, D. M. (2008). Mixed-effects modeling with crossed random effects for subjects and items. Journal of Memory and Language, 59, 390-412.

$$
Y = a + b + \epsilon
$$

- Y: Abhängige Variable ("Kriterium")
- a: Unabhängige Variable 1 ("Prädiktor 1")
- b: Unabhängige Variable 2 ("Prädiktor 2")
- $\epsilon$ : Zufälliger Fehler

Beispiel:

Reaktionszeit = Präsentationsdauer + Grammatikalität +  $\epsilon$ 

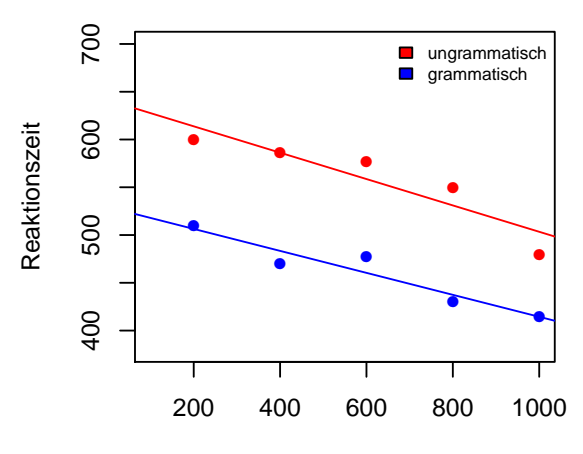

Präsentationsdauer

$$
Y = a + b + ab + \epsilon
$$

Y: Abhängige Variable ("Kriterium") a: Unabhängige Variable 1 ("Prädiktor 1") b: Unabhängige Variable 2 ("Prädiktor 2") ab: Interaktionseffekt beider Prädiktoren  $\epsilon$ : Zufälliger Fehler

# Beispieldaten mit Interaktion

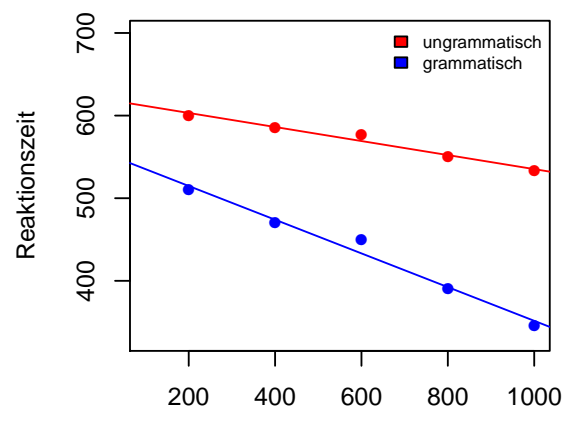

Präsentationsdauer

Feste Effekte: Erhobene Faktorstufen sind Vollerhebung der interessierenden Faktorstufen

Beispiele: Präsentationsdauer, Präsentation eines grammatischen vs ungrammatischen Satzes

 $\implies$  Keine Generalisierung nötig

Feste Effekte: Erhobene Faktorstufen sind Vollerhebung der interessierenden Faktorstufen

Beispiele: Präsentationsdauer, Präsentation eines grammatischen vs ungrammatischen Satzes

 $\implies$  Keine Generalisierung nötig

Zufällige Effekte: Erhobene Faktorstufen sind Teilstichprobe der interessierenden Faktorstufen

Beispiele: Versuchspersonen (VPs), Items  $\implies$  Generalisierung erwünscht

#### Welches sind die Annahmen linearer Modelle?

Welches sind die Annahmen linearer Modelle?

► Modellresiduen  $\sim N(0, \sigma^2)$ 

Annahme zur Fehlerverteilung

- $\blacktriangleright$  Normalverteilt
- $\blacktriangleright$  Unsystematisch
- $\blacktriangleright$  Homoskedastizität

Welches sind die Annahmen linearer Modelle?

► Modellresiduen  $\sim N(0, \sigma^2)$ 

Annahme zur Fehlerverteilung

- $\blacktriangleright$  Normalverteilt
- $\blacktriangleright$  Unsystematisch
- $\blacktriangleright$  Homoskedastizität

▶ Unabhängigkeit der Datenpunkte!

Messwiederholungen liefern Datenpunkte, die nicht unabhängig sind; entsprechende Parameter müssen ins Modell aufgenommen werden

Messwiederholungen liefern Datenpunkte, die nicht unabhängig sind; entsprechende Parameter müssen ins Modell aufgenommen werden

Verschiedene VPs sind i.A. unterschiedlich schnell

 $\implies$  Zufällige Effekte für VPs im Modell ( $F_1$  ANOVA)

$$
Y = a + b + ab + (1|subject) + \epsilon
$$

Messwiederholungen liefern Datenpunkte, die nicht unabhängig sind; entsprechende Parameter müssen ins Modell aufgenommen werden

Verschiedene VPs sind i.A. unterschiedlich schnell  $\implies$  Zufällige Effekte für VPs im Modell ( $F_1$  ANOVA)

$$
Y = a + b + ab + (1|subject) + \epsilon
$$

Verschiedene Items werden i.A. unterschiedlich schnell bearbeitet  $\implies$  Zufällige Effekte für Items im Modell ( $F<sub>2</sub>$  ANOVA)

$$
Y = a + b + ab + (1|item) + \epsilon
$$

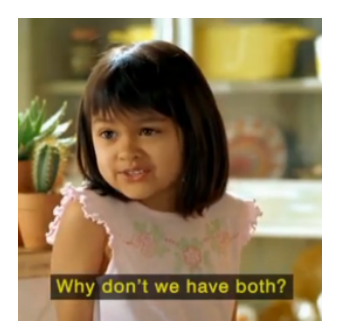

## $Y = a + b + ab + (1|subject) + (1|item) + \epsilon$

$$
Y = a + b + ab + (1|subject) + (1|item) + \epsilon
$$

Wieso nicht gleich?

$$
Y = a + b + ab + (1|subject) + (1|item) + \epsilon
$$

Wieso nicht gleich?

▶ Schätzung der Modelle war lange sehr aufwendig

$$
Y = a + b + ab + (1|subject) + (1|item) + \epsilon
$$

Wieso nicht gleich?

- ▶ Schätzung der Modelle war lange sehr aufwendig
- $\blacktriangleright$  Implementiert "an sich" keine Signifikanztests

▶ Die Pakete 1me4 und 1merTest installieren: install.packages("lme4") install.packages("lmerTest")

▶ Die Pakete 1me4 und 1merTest installieren: install.packages("lme4") install.packages("lmerTest")

▶ Die Pakete laden: library(lme4) library(lmerTest)

# Berechnen eines LMEM

▶ Wichtig: Alle kategorialen Variablen als Faktoren definieren dat\$PresT <- as.factor(dat\$PresT) dat\$Gramm <- as.factor(dat\$Gramm)

 $\blacktriangleright$  Das Modell schätzen: model <- lmer(RT ∼ Gramm + PresT + Gramm:PresT +  $(1 |VP) + (1 |Item), dat)$ 

# Berechnen eines LMEM

▶ Wichtig: Alle kategorialen Variablen als Faktoren definieren dat\$PresT <- as.factor(dat\$PresT) dat\$Gramm <- as.factor(dat\$Gramm)

```
\blacktriangleright Das Modell schätzen:
model <- lmer(RT ∼ Gramm + PresT + Gramm:PresT +
                         (1 |VP) + (1 |Item), dat)
```
oder

```
model <- lmer(RT ∼ Gramm*PresT +
                 (1 |VP) + (1 |Item), dat)
```
(Anmerkung: Bei RTs bietet sich oft log-Transformation an (Baayen & Milin, 2010))

#### summary(model)

Fixed effects:

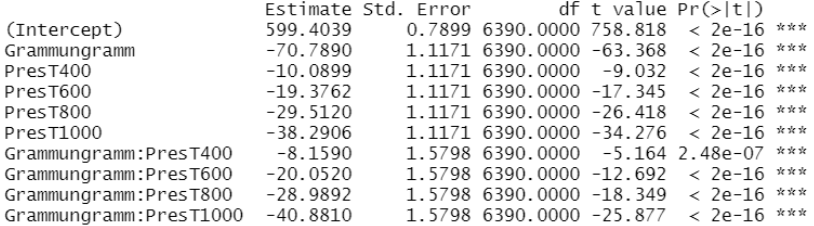

Likelihood-Ratio-Tests
### Likelihood-Ratio-Tests

Für diese Tests benötigen wir drei Konzepte:

- **In Geschachtelte Modelle (Nested Models)**
- $\blacktriangleright$  Modellpassung/ Likelihood
- $\blacktriangleright$  Modellvergleiche

### Hierarchisch geschaltete Modelle genau dann, wenn

Hierarchisch geschaltete Modelle genau dann, wenn

 $\triangleright$  ein Modell ein Spezialfall des anderen Modells ist

### Hierarchisch geschaltete Modelle genau dann, wenn

 $\triangleright$  ein Modell ein Spezialfall des anderen Modells ist bzw.

▶ ein Modell alle Parameter des anderen Modells enthält und noch mehr content...

### Hierarchisch geschaltete Modelle genau dann, wenn

 $\triangleright$  ein Modell ein Spezialfall des anderen Modells ist bzw.

▶ ein Modell alle Parameter des anderen Modells enthält und noch mehr content...

Beispiel: (1)  $Y = a + b + (1|subject) + (1|item) + \epsilon$ (2)  $Y = a + b + ab + (1|subject) + (1|item) + \epsilon$ 

### Hierarchisch geschaltete Modelle genau dann, wenn

 $\triangleright$  ein Modell ein Spezialfall des anderen Modells ist bzw.

**►** ein Modell alle Parameter des anderen Modells enthält und noch mehr content...

Beispiel: (1)  $Y = a + b + (1|subject) + (1|item) + \epsilon$ (2)  $Y = a + b + ab + (1|subject) + (1|item) + \epsilon$ 

Hier ist (1) das einfachere Modell und (2) das komplexere, da (1) weniger Parameter enthält

# Modellpassung/ Likelihood

Likelihood ist definiert als

$$
L(Parameter) = P(Daten | Parameter)
$$

## Modellpassung/ Likelihood

Likelihood ist definiert als

```
L(Parameter) = P(Daten|Parameter)
```
Es wird genau jenes Parameterset als Modellparameter geschätzt, das das Auftreten der Daten am wahrscheinlichsten macht (Maximum-Likelihood-Schätzung)

Likelihood ist definiert als

```
L(Parameter) = P(Daten|Parameter)
```
Es wird genau jenes Parameterset als Modellparameter geschätzt, das das Auftreten der Daten am wahrscheinlichsten macht (Maximum-Likelihood-Schätzung)

Beispiel:  $p_{\text{Niete}} = 0.9$  bei 18 Nieten und 2 Gewinnlosen

Likelihood ist definiert als

```
L(Parameter) = P(Daten|Parameter)
```
Es wird genau jenes Parameterset als Modellparameter geschätzt, das das Auftreten der Daten am wahrscheinlichsten macht (Maximum-Likelihood-Schätzung)

Beispiel:  $p_{\text{Niete}} = 0.9$  bei 18 Nieten und 2 Gewinnlosen

Generell: Je höher die Likelihood, desto besser beschreibt ein Modell die Daten

### Geschachtelte Modelle können anhand ihrer Likelihood miteinander verglichen werden (Likelihood-Ratio-Test)

Geschachtelte Modelle können anhand ihrer Likelihood miteinander verglichen werden (Likelihood-Ratio-Test)

Die Likelihood des komplexeren Modells ist immer größer (oder gleich) der des einfacheren

Geschachtelte Modelle können anhand ihrer Likelihood miteinander verglichen werden (Likelihood-Ratio-Test)

Die Likelihood des komplexeren Modells ist immer größer (oder gleich) der des einfacheren

Aber: Ist sie signifikant größer?

Nutzen: Passung des Modells (Likelihood)

Nutzen: Passung des Modells (Likelihood) Kosten: Zusätzliche Parameter im Modell

Nutzen: Passung des Modells (Likelihood) Kosten: Zusätzliche Parameter im Modell

Der Nutzen muss die Kosten rechtfertigen! (Der Likelihood-Ratio-Test implementiert dieses Prinzip)

## Hands On: Modellvergleiche

Start: Nullmodel

m0 <- lmer(RT  $\sim$  (1 |VP) + (1 |Item), dat, REML = F)

Start: Nullmodel

m0 <- lmer(RT  $\sim$  (1 |VP) + (1 |Item), dat, REML = F)

Test auf Signifikanz für Grammatikalität:

```
m1 <- lmer(RT \sim Gramm +
                 (1 |VP) + (1 |Item), dat, REML = F)anova(m0,m1)
```
Start: Nullmodel

m0 <- lmer(RT  $\sim$  (1 |VP) + (1 |Item), dat, REML = F)

Test auf Signifikanz für Grammatikalität:

```
m1 <- lmer(RT \sim Gramm +
                 (1 |VP) + (1 |Item), dat, REML = F)
anova(m0,m1)
```
Test auf Signifikanz für Präsentationsdauer:

```
m2 <- lmer(RT ∼ PresT +
                (1 |VP) + (1 |Item), dat, REML = F)
anova(m0,m2)
```
 $\blacktriangleright$  Die Ergebnisse:

```
> anova(m1, m0)
Data: dat
Models:
m0: RT ~ 1 + (1 | VP) + (1 | Item)
m1: RT ~ Gramm + (1 | VP) + (1 | Item)Df AIC BIC logLik deviance Chisg Chi Df Pr(>Chisg)
m0 4 69257 69284 -34625 69249
m1 5 61604 61638 -30797 61594 7655.5 1 < 2.2e-16 ***
---
Signif. codes: 0 '***' 0.001 '**' 0.01 '*' 0.05 '.' 0.1 ' ' 1
> anova(m2, m0)
Data: dat
Models:
m0: RT \sim 1 + (1 | VP) + (1 | Item)
m2: RT ~ PresT + (1 | VP) + (1 | Item)Df AIC BIC logLik deviance Chisq Chi Df Pr(\geq Chisq)m0 4.69257.69284 - 3462569249
m2 5 68233 68267 -34112 68223 1026.3 1 < 2.2e-16 ***
---Signif. codes: 0 '***' 0.001 '**' 0.01 '*' 0.05 '.' 0.1 ' ' 1
```
Test auf Interaktion:

```
m3 <- lmer(RT ∼ Gramm + PresT +
                (1 |VP) + (1 |Item), dat, REML = F)
m4 <- lmer(RT ∼ Gramm + PresT + Gramm:PresT
                (1 |VP) + (1 |Item), dat, REML = F)
anova(m4,m3)
```

```
> anova(m4, m3)
\mathsf{data} \cdot \mathsf{dat}Models\cdotm3: RT ~ Gramm + PresT + (1 | VP) + (1 | Item)m4: RT ~ Gramm + PresT + Gramm:PresT + (1 | VP) + (1 | Item)Df AIC BIC logLik deviance Chisg Chi Df Pr(>Chisg)
m3 6 57296 57336 -28642 57284
m4 7 56505 56552 -28245 56491 793.02 1 < 2.2e-16 ***
Signif. codes: 0 '***' 0.001 '**' 0.01 '*' 0.05 '.' 0.1 ' ' 1
```
▶ Der Interaktionsparameter Gramm: PresT ist nur dann sinnvoll, wenn das Modell schon die Parameter Gramm und PresT enthält!

- ▶ Der Interaktionsparameter Gramm: PresT ist nur dann sinnvoll, wenn das Modell schon die Parameter Gramm und PresT enthält!
- ▶ Eine Interaktion höherer Ordnung benötigt immer alle "niedrigeren" Parameter
- ▶ Der Interaktionsparameter Gramm: PresT ist nur dann sinnvoll, wenn das Modell schon die Parameter Gramm und PresT enthält!
- ▶ Eine Interaktion höherer Ordnung benötigt immer alle "niedrigeren" Parameter
- ▶ Beispiel: Dreifachinteraktion a:b:c benötigt notwendig auch folgende Parameter im Modell: a, b, c, a:b, b:c, a:c

 $>$  anova(model) Type III Analysis of Variance Table with Satterthwaite's method Sum Sq Mean Sq NumDF DenDF F value Pr(>F) 13076965 13076965 1 6390 32746.36 < 2.2e-16 \*\*\* Gramm PresT 2777471 694368 4 6390 1738.78 < 2.2e-16 \*\*\* Gramm:PresT 338016 84504 4 6390 211.61 < 2.2e-16 \*\*\* Signif. codes: 0 '\*\*\*' 0.001 '\*\*' 0.01 '\*' 0.05 '.' 0.1 ' ' 1

Hier passiert nicht exakt das gleiche wie bei einzelnen Modellvergleichen mit anova()

Gemischte Modelle erlauben einfaches Einfügen von Kovariaten in das Modell

Gemischte Modelle erlauben einfaches Einfügen von Kovariaten in das Modell

Beispiel:

$$
\begin{aligned} \mathsf{RT} &\sim \mathsf{Gramm + PresT + Gramm:PresT} \\ &+\mathsf{Satzlänge + Mutter sprache} \\ &+\mathsf{(1 | VP) + (1 | Item)} \end{aligned}
$$

Gemischte Modelle erlauben einfaches Einfügen von Kovariaten in das Modell

Beispiel:

$$
RT \sim \text{Gramm} + \text{PresT} + \text{Gramm}: \text{PresT} + \text{Satzlänge} + \text{Muttersprache} + (1 \, |\text{VP}) + (1 \, |\text{Item})
$$

Hypothesentests sind auch mit Kovariaten mğlich. Für Test auf Interaktion vergleiche das obige Modell mit

$$
\begin{aligned} \mathsf{RT} &\sim \mathsf{Gramm + PresT + }\\ &+ \mathsf{Satzlänge + Muttersprache} \\ &+ (1 \;|\mathsf{VP}) + (1 \;|\mathsf{Item}) \end{aligned}
$$

## Berichten der Ergebnisse - Beispiel 1

Günther, Nguyen, Chen, Dudschig, Kaup & Glenberg, 2020: LR-Test

Using these data, we estimated Linear Mixed Effect Models (LMEMs) Baayen, Davidson, & Bates, 2008) using the R packages lme4 (Bates, Mächler, Bolker, & Walker, 2015) and lmerTest (Kuznetsova, Brockhoff, & Christensen, 2017). Our model to predict log-transformed release times (Baayen & Milin, 2010) included a fixed effect for congruency, random intercepts for participants and items, and by-participant random slopes for congruency.<sup>4</sup>

This model including the congruency fixed effect significantly

outperformed a model without this effect in a likelihood-ratio test  $(\chi^2(1) = 10.41, p = .001, b = 0.03, t = 3.23)$ , indicating a significant congruency effect.<sup>5</sup> Release times in the congruent condition ( $M = 1604$ ) ms) were faster than in the incongruent condition  $(M = 1648 \text{ ms})$ , amounting to a congruency effect of 44 ms (see Fig. 3).<sup>6</sup> Applying the

## Berichten der Ergebnisse - Beispiel 2

Günther, Smolka, & Marelli, 2019: ANOVA-Tabelle

Table  $1$  – Model parameters for the effects in the three-way interaction model, along with F-tests, estimated on the trimmed data set after outlier removal.

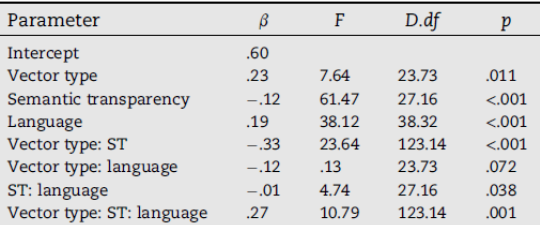

Note: Reference levels for our dummy variables were vector type: compositional, semantic transparency: transparent, and language: English, so the intercept is the model prediction for the condition compositional/transparent/English. Model predictions for the other conditions are obtained by adding the respective  $\beta$ -values to this intercept. Denominator degrees of freedom for the F-tests are estimated via Satterthwaite approximation with the lmerTest package (Kuznetsova et al., 2017), all numerator degrees of freedom are  $N.df = 1$ .

#### Günther & Marelli, 2020: Modellparameter

Table  $1$  – Model parameters for the effects in the three-way interaction model, along with F-tests, estimated on the trimmed data set after outlier removal.

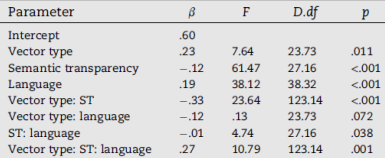

Note: Reference levels for our dummy variables were vector type: compositional, semantic transparency: transparent, and language: English, so the intercept is the model prediction for the condition compositional/transparent/English. Model predictions for the other conditions are obtained by adding the respective  $\beta$ -values to this intercept. Denominator degrees of freedom for the F-tests are estimated via Satterthwaite approximation with the lmerTest package (Kuznetsova et al., 2017), all numerator degrees of freedom are  $N.df = 1$ .

#### Günther & Marelli, 2020: Modellparameter

Table 5. Parameters for the final model predicting logtransformed rejection times for novel compounds in both tasks (Experiment 1: timed sensibility judgements, Experiment 2: lexical decision judgements), after model criticism. The timed sensibility task serves as the reference level for the factor Experiment.

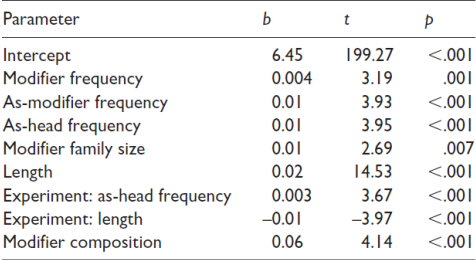

### Messwiederholungen - Random Effect Structures

Bisher haben wir nur Random Intercepts betrachtet:

Bisher haben wir nur Random Intercepts betrachtet:

Für jede VP bzw. jedes Item wird ein bestimmter konstanter Einfluss auf die RTs angenommen (zB kann VP3 generell 50 ms langsamer sein als der Durchschnitt)
Bisher haben wir nur Random Intercepts betrachtet:

Für jede VP bzw. jedes Item wird ein bestimmter konstanter Einfluss auf die RTs angenommen (zB kann VP3 generell 50 ms langsamer sein als der Durchschnitt)

In den Beispieldaten ist aber jede VP (und jedes Item) in jeder Experimentalbedingung (vollständige Messwiederholung)

Bisher haben wir nur Random Intercepts betrachtet:

Für jede VP bzw. jedes Item wird ein bestimmter konstanter Einfluss auf die RTs angenommen (zB kann VP3 generell 50 ms langsamer sein als der Durchschnitt)

In den Beispieldaten ist aber jede VP (und jedes Item) in jeder Experimentalbedingung (vollständige Messwiederholung)

 $\implies$  Was, wenn die Bedingungen für verschiedene VPs unterschiedlich starken Einfluss haben?

Bisher haben wir nur Random Intercepts betrachtet:

Für jede VP bzw. jedes Item wird ein bestimmter konstanter Einfluss auf die RTs angenommen (zB kann VP3 generell 50 ms langsamer sein als der Durchschnitt)

In den Beispieldaten ist aber jede VP (und jedes Item) in jeder Experimentalbedingung (vollständige Messwiederholung)

 $\implies$  Was, wenn die Bedingungen für verschiedene VPs unterschiedlich starken Einfluss haben?

Die Unabhängigkeit der Datenpunkte ist in einem solchen Fall also noch weiter eingeschränkt

# Messwiederholungen

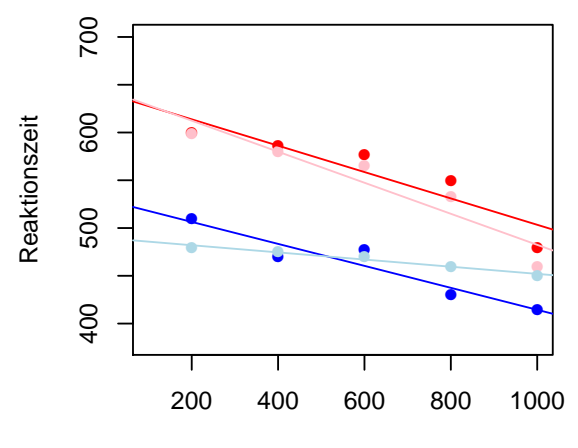

Präsentationsdauer

Da bei Messwiederholungen dieser Fall nicht ausgeschlossen werden kann, sollten Random Slopes ins Modell mit aufgenommen werden (Barr et al. 2013)

Da bei Messwiederholungen dieser Fall nicht ausgeschlossen werden kann, sollten Random Slopes ins Modell mit aufgenommen werden (Barr et al. 2013)

Dies entspricht individuellen Steigungen für jede VP bzw jedes Item, auf dem eine Messwiederholung stattfindet

Da bei Messwiederholungen dieser Fall nicht ausgeschlossen werden kann, sollten Random Slopes ins Modell mit aufgenommen werden (Barr et al. 2013)

Dies entspricht individuellen Steigungen für jede VP bzw jedes Item, auf dem eine Messwiederholung stattfindet

Das vollständige Modell für die Beispieldaten sieht also folgendermaßen aus:

RT ∼ Gramm\*PresT  $+$  (Gramm\*PresT |VP)  $+$  (Gramm\*PresT |Item)

#### Within: VPs und Items

RT ∼ Gramm\*PresT

 $+$  (Gramm\*PresT |VP)  $+$  (Gramm\*PresT |Item)

#### Within: VPs und Items

RT ∼ Gramm\*PresT  $+$  (Gramm\*PresT |VP)  $+$  (Gramm\*PresT |Item)

### Within: VPs, Between: Items

RT ∼ Gramm\*PresT

 $+$  (Gramm\*PresT |VP)  $+$  (1 |Item)

### Within: VPs und Items

RT ∼ Gramm\*PresT  $+$  (Gramm\*PresT  $|VP|$  + (Gramm\*PresT  $|Item|$ 

#### Within: VPs, Between: Items

RT ∼ Gramm\*PresT  $+$  (Gramm\*PresT |VP)  $+$  (1 |Item)

### Within: Items, Between: VPs

RT ∼ Gramm\*PresT  $+$  (1 |VP)  $+$  (Gramm\*Pres |Item)

### Within: VPs und Items

RT ∼ Gramm\*PresT  $+$  (Gramm\*PresT  $|VP|$  + (Gramm\*PresT  $|Item|$ 

### Within: VPs, Between: Items

RT ∼ Gramm\*PresT  $+$  (Gramm\*PresT  $|VP\rangle + (1$  |Item)

### Within: Items, Between: VPs

```
RT ∼ Gramm*PresT
+ (1 |VP) + (Gramm*Pres |Item)
```
#### Between: VPs und Items

RT ∼ Gramm\*PresT  $+ (1 |VP) + (1 |Item)$  Die Random Effect Structure spiegelt also direkt das Experimentaldesign wieder!

Die Random Effect Structure spiegelt also direkt das Experimentaldesign wieder!

Beispiel: Das Material besteht aus semantisch sinnlosen und sinnvollen Sätzen, wobei keine Minimalpaare möglich sind. Man kann also nicht annehmen, dass es einen Satz als sinnlose und sinnvolle Variante gibt. Jede Person sieht jeden Satz des Materials. Dabei sind die Hälfte der VPs L1-Sprecher, die andere Hälfte L2-Sprecher.

Was für Random Slopes sollten daher ins Modell aufgenommen werden?

Antwort:

 $RT \sim$  Sinn\*Sprache + (Sinn |VP) + (Sprache |Item)

Jedes Item wird von L1- und L2- Sprechern bearbeitet, liefert also hier Werte für beide Bedingungen von Sprache Jede VP bearbeitet sinnlose und sinnvolle Sätze, liefert also hier Werte für beide Bedingungen von Sinn

Was, wenn das Modell nicht konvergiert?

Was, wenn das Modell nicht konvergiert?

 $\implies$  Vereinfachung der Random Effect Structure auf ein von den Daten unterstütztes Format

Was, wenn das Modell nicht konvergiert?

 $\implies$  Vereinfachung der Random Effect Structure auf ein von den Daten unterstütztes Format

Eine mögliche Strategie: Schrittweise Vereinfachung zuerst der Item Random Effect Structure und dann der Subject Random Effect Structure, unter Einhaltung der Interaktionshierarchie

Was, wenn das Modell nicht konvergiert?

 $\implies$  Vereinfachung der Random Effect Structure auf ein von den Daten unterstütztes Format

Eine mögliche Strategie: Schrittweise Vereinfachung zuerst der Item Random Effect Structure und dann der Subject Random Effect Structure, unter Einhaltung der Interaktionshierarchie

(Empfohlen von Jaeger, 2009; in einem Vergleich verschiedener bestehender Strategien von Kimball et al., 2016 als sinnvoll befunden)

#### Beispiel: Hypothesentest auf Interaktion zweier Faktoren

Beispiel: Hypothesentest auf Interaktion zweier Faktoren Beide Faktoren haben within-subjects Messwiederholung

Beispiel: Hypothesentest auf Interaktion zweier Faktoren Beide Faktoren haben within-subjects Messwiederholung Nur Faktor A hat within-items Messwiederholung

Beispiel: Hypothesentest auf Interaktion zweier Faktoren Beide Faktoren haben within-subjects Messwiederholung Nur Faktor A hat within-items Messwiederholung

```
m0 \leftarrow lmer(RT \sim a + b +
              (a * b | VP) + (a | Item), dat, REML = F)m1 \leftarrow lmer(RT \sim a + b + a:b
              (a * b | VP) + (a | Item), dat, REML = F)anova(m0,m1,test="Chisq")
```
Binäre Kriteriumsvariablen

## Beispiel: Beurteilung von VPs über Korrektheit von Sätzen Drei Prädiktoren a, b, c

Daten:

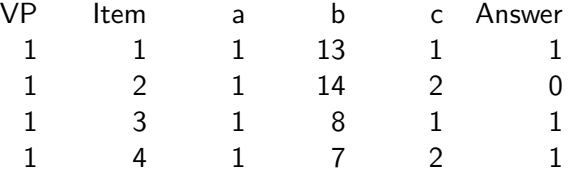

#### Theoretischer Hintergrund:

 $\blacktriangleright$  Lineare Modelle setzen stetige Kriterien voraus, nicht kategoriale

Theoretischer Hintergrund:

- $\blacktriangleright$  Lineare Modelle setzen stetige Kriterien voraus, nicht kategoriale
- ▶ Über die Wahrscheinlichkeit des Beobachtens einer Kategorie lassen sich jedoch stetige Variablen erzeugen (z.B. sogenannte Logits)

Theoretischer Hintergrund:

- $\blacktriangleright$  Lineare Modelle setzen stetige Kriterien voraus, nicht kategoriale
- ▶ Über die Wahrscheinlichkeit des Beobachtens einer Kategorie lassen sich jedoch stetige Variablen erzeugen (z.B. sogenannte Logits)
- ▶ Diese können durch lineare Modelle vorhergesagt werden

Beispiel für Umsetzung in R mit g1mer:

```
model <- glmer(Answer \sim a*b*c + (1 |VP) + (1 |Item),
                     dat, family = "binomial")
```
Ausführliche Anleitung unter: http://www.ats.ucla.edu/stat/r/dae/melogit.htm